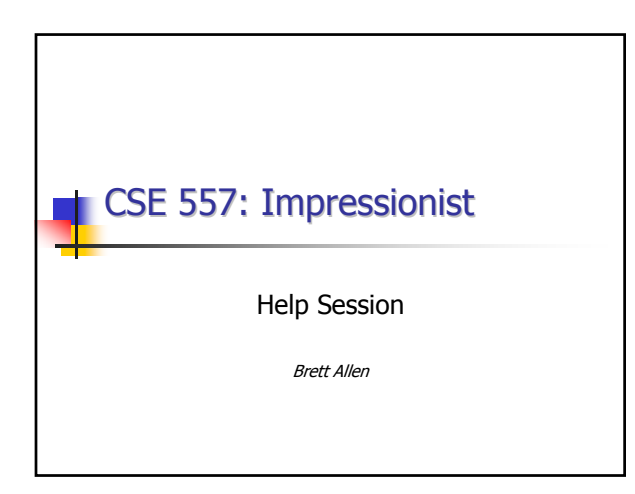

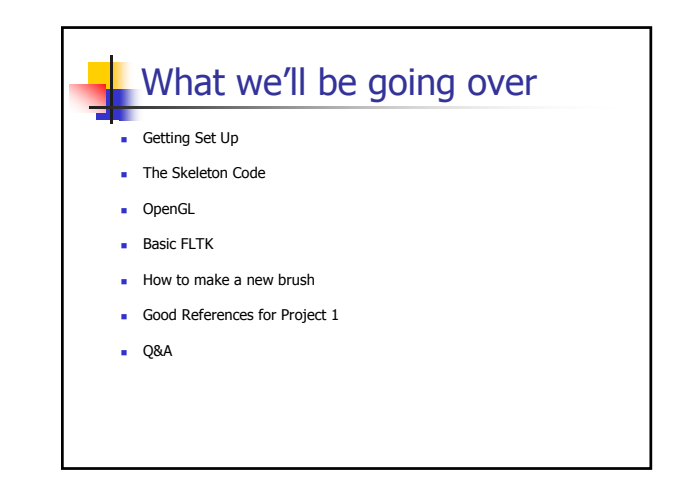

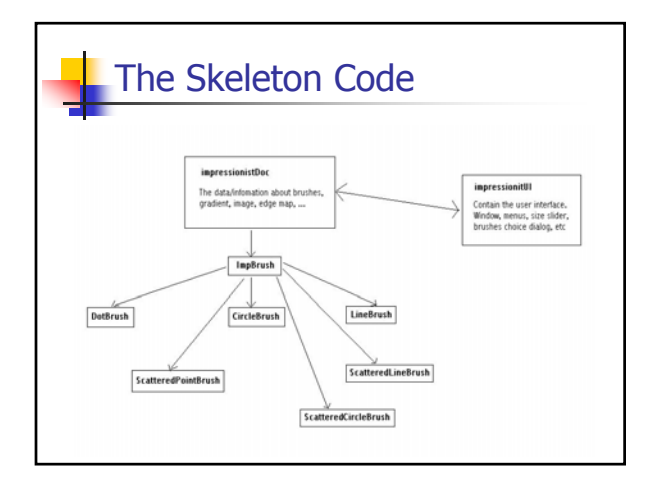

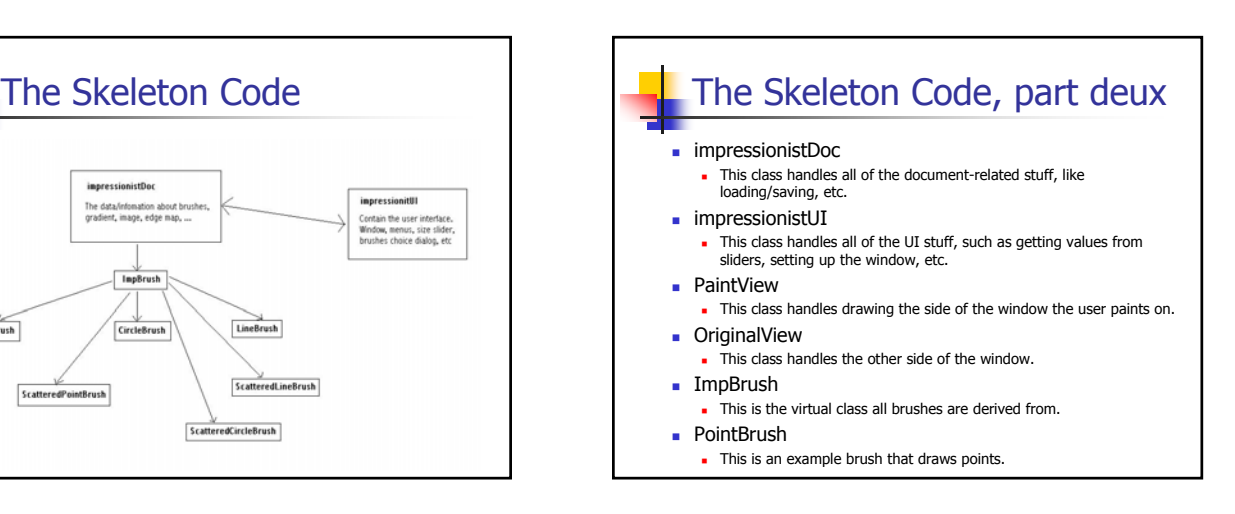

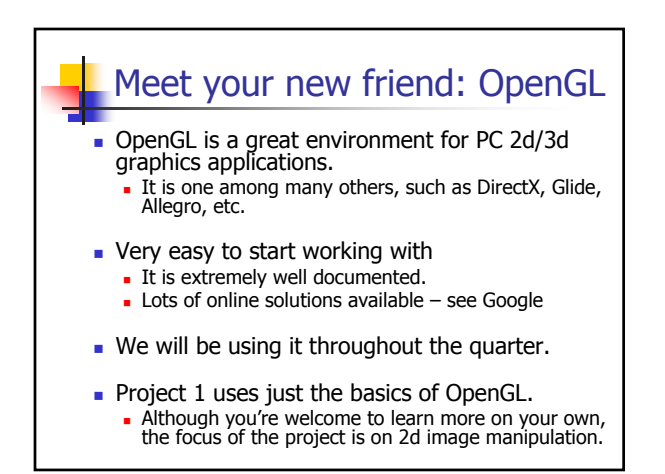

## How OpenGL Works

- **DenGL draws primitives—lines, vertexes, or** polygons—subject to many selectable modes.
- It can be modeled as a *state machine* Once a mode is selected, it stays there until turned off.
- It is procedural—commands are executed in the order they're specified.
- The coordinate system in which it draws is transformed using function calls.
	- **glRotate, and why it might be confusing (right now).**
	- The matrix stack.

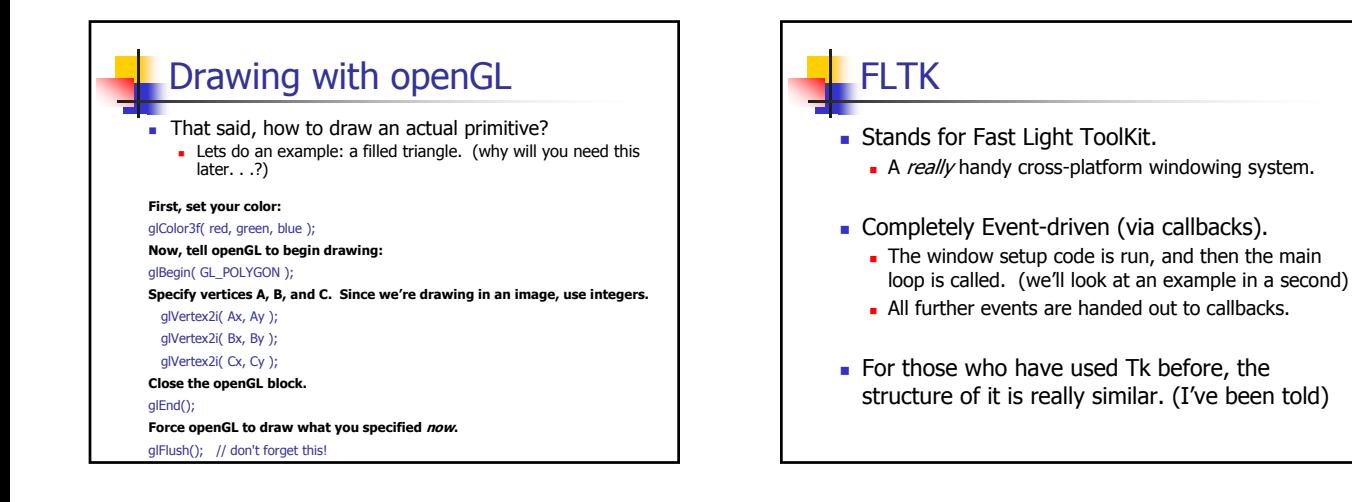

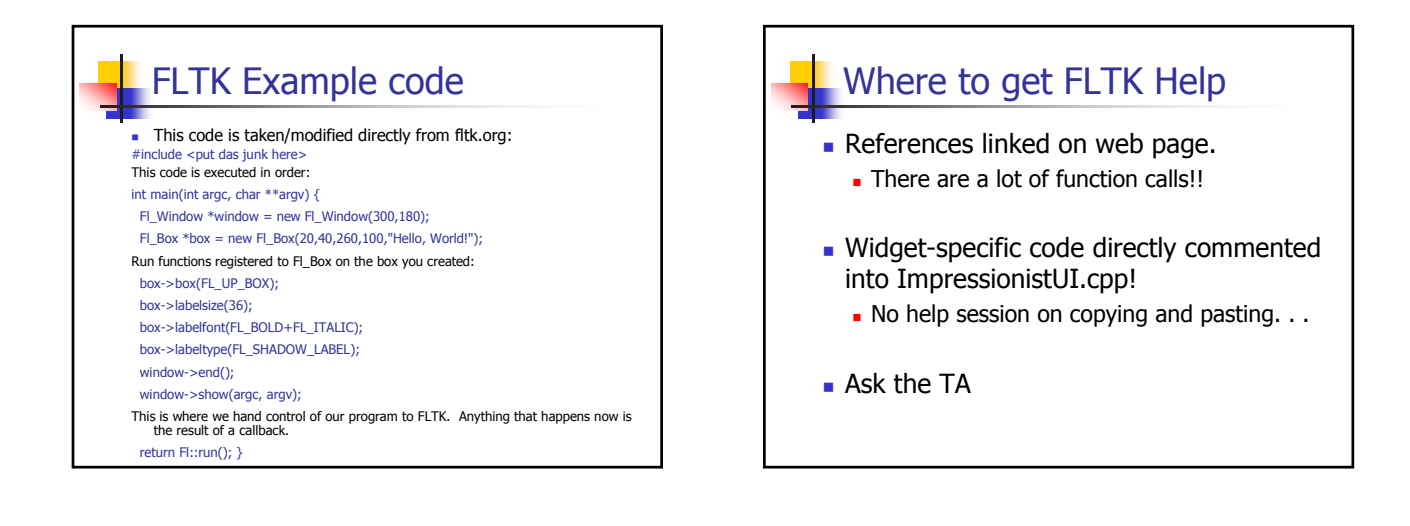

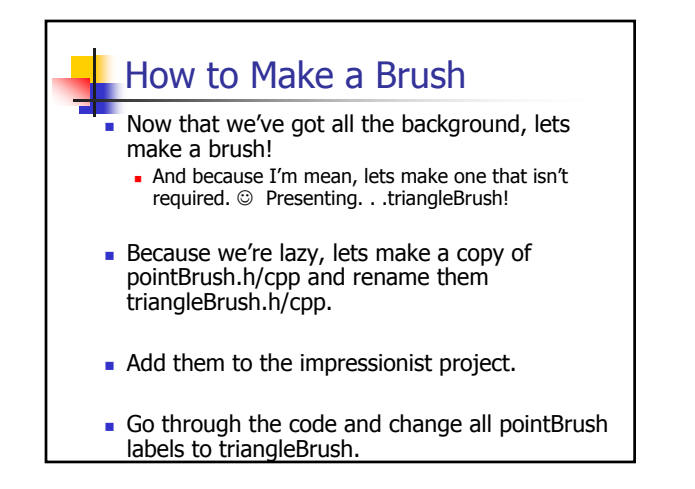

## Brushmaking, continued. . .

- Now, open up impressionistDoc.cpp
- **Add triangleBrush.h to the includes**
- Scroll down a bit, and add triangleBrush to the selectable brushes. Pick a constant for it.
- Go to ImpBrush.h and add the constant for triangleBrush to the enum.
- Go to impressionistUI.cpp, and add the triangle brush to the brush menu.

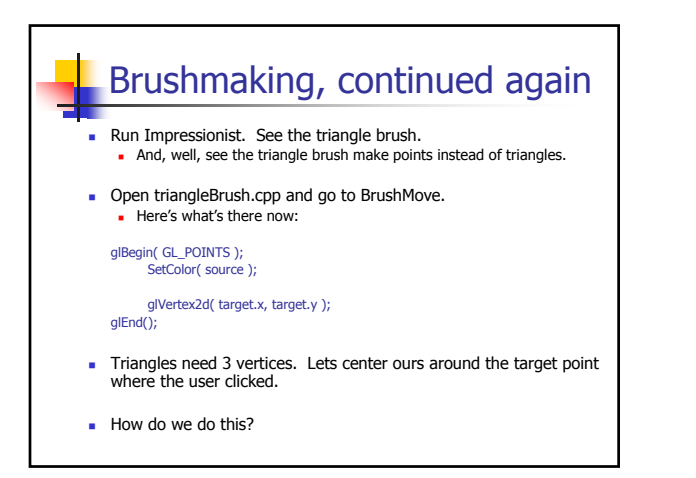

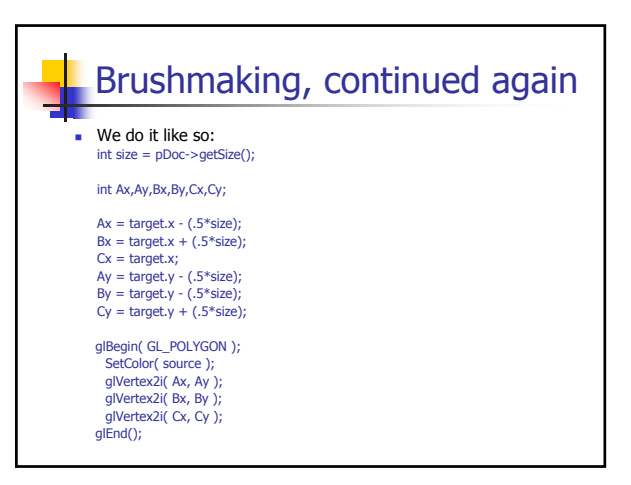

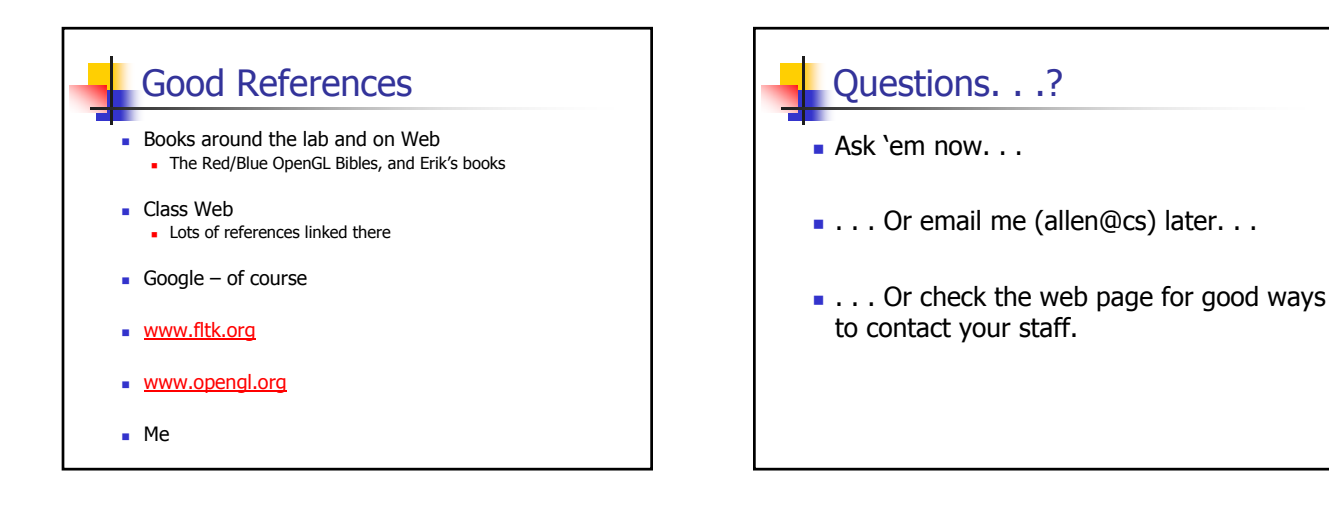